## **Reproduire une figure**

Sur une feuille de papier blanc, reproduis en utilisant seulement une règle (non graduée) et un compas chacune de figures suivantes

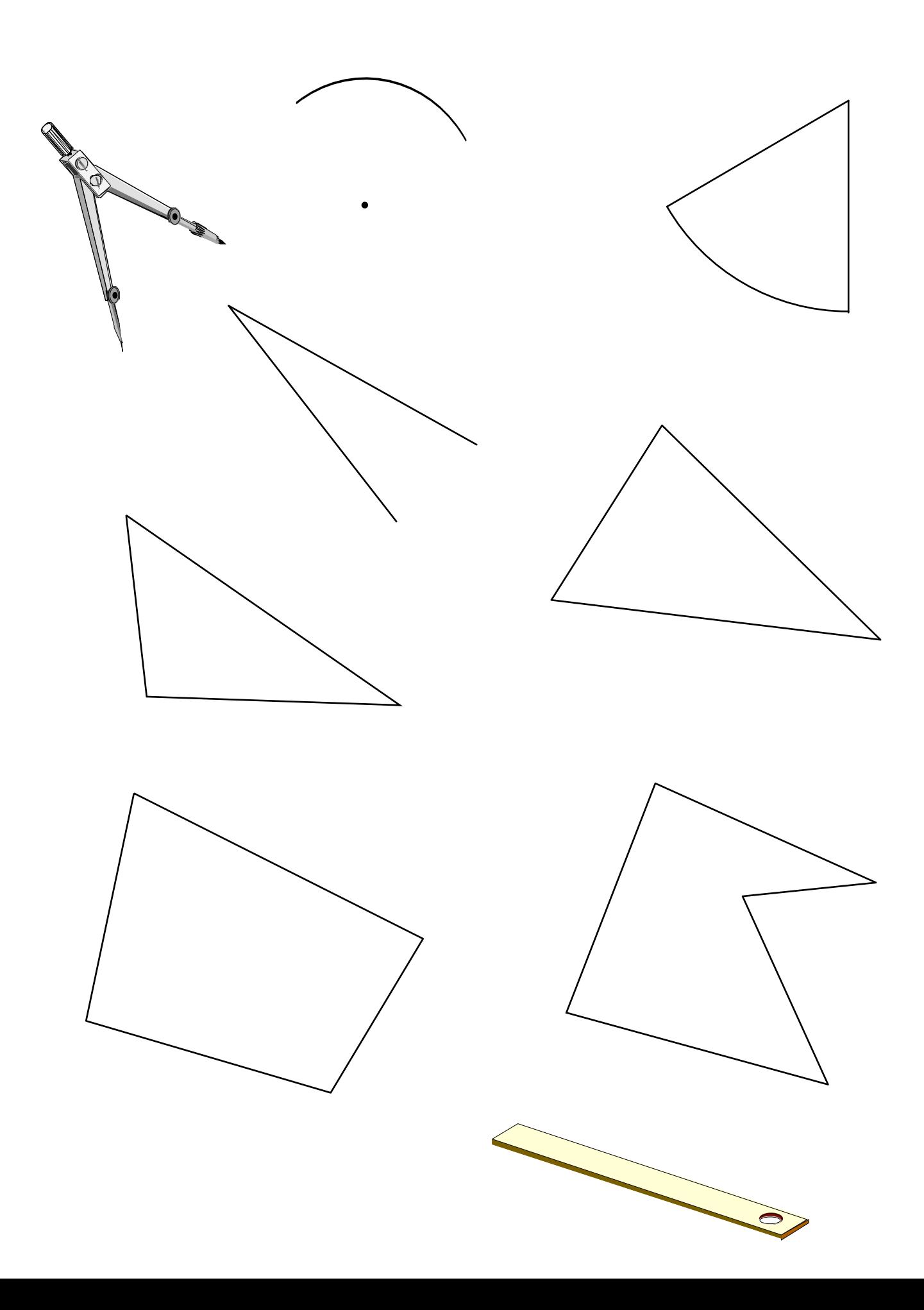